## Algorithmique et programmation par objets

#### Inf F3 Licence 2 MIASHS Université Grenoble Alpes

#### [Jerome.David@univ-grenoble-alpes.fr](mailto:Jerome.David@univ-grenoble-alpes.fr)

#### 2022-2023

<http://miashs-www.u-ga.fr/~davidjer/inff3/>

# Cours 6 - La réutilisation des classes

- Composition, délégation et héritage
- Surcharge, redéfinition
- Transtypage ascendant

# Rappels

- Une classe décrit un famille d'objets qui ont commun
	- Les mêmes type de données : les attributs
	- Les mêmes opérations (ou comportements) : les méthodes
	- Les mêmes « moules » pour la création et l'initialisation d'instances : les constructeurs
- L'ensemble des attributs, méthodes et constructeurs sont appelés membres de la classe

Le but du cours d'aujourd'hui : Comment peut-on réutiliser le code d'une classe pour servir de brique dans une autre classe ?

## Réutilisation des classes

- Java offre deux moyens pour réutiliser le code de classes existantes
	- La composition
		- On crée des instances de classes existantes dans des nouvelles classes
	- L'héritage
		- On crée des classes qui reprennent le type d'une classe existante et on ajoute des fonctionnalités (sans modifier) le code existant

#### La composition

- Cela consiste à placer une référence vers un objet dans une classe
	- Nous l'avons déjà utilisé plusieurs fois
		- Voir les TP2 et 3

```
public class Personne {
    private String nom;
    private String prenom;
    public Personne(String n, String p) {
        nom=n;
        prenom=p;
    }
    public String toString() {
        return "Je m'appelle "+prenom+" "+nom;
    }
}
```
La classe Personne est composée de deux chaînes de caractères.

Dans la méthode toString, on réutilise (implicitement) la méthode concatenate sur les chaînes de caractères

#### La composition autre exemple

• Une fenêtre dans laquelle on peut ajouter des boutons

```
import javax.swing.JButton;
import javax.swing.JFrame;
public class UneFenetre {
    private JFrame fenetre;
    public UneFenetre() {
        fenetre=new JFrame();
        fenetre.setVisible(true);
    }
    public void ajouterUnBouton(String texte) {
        JButton unBouton = new JButton(texte);
        fenetre.getContentPane().add(unBouton);
        fenetre.pack();
    }
                                                 }
                                            }
```
}

```
public class Prog {
    public static void main(String[] args) {
        UneFenetre f = new UneFenetre();
        f.ajouterUnBouton("coucou");
```
# L'héritage

- L'héritage est un des principaux concepts de la programmation par objet
	- En java, on utilise toujours l'héritage lorsque l'on créé une classe
		- $\bullet$  Par défaut, la classe hérite par défaut de Object
			- Et des méhodes toString(), equals(…), etc.
- Pour déclarer explicitement qu'une classe hérite d'une autre, on utilise le mot clé **extends**

**class** Truc **extends** Bidule { ... }

La classe Truc hérite de la classe Bidule La classe Truc étend la classe Bidule La classe Truc est une sous-classe de Bidule La classe Bidule est la super-classe Truc

Toute instance de Truc sera de type Bidule (et Truc)

# Héritage – ajout de membres

- Dans une sous-classe, on peut ajouter
- Des attributs – Des méthodes **class** Point { **private double** x; **private double** y; **public double** getAbscisse() { **return** x; } **public double** getOrdonnee() { **return** y; } } **class** Point3D **extends** Point { **private double** z; **public double** getProfondeur() { **return** z; } } **public static void** main(String[] args) { Une instance de Point3D aura deux attributs  $x$  et  $y$ hérité de Point mais en plus un attribut z

}

```
Point3D p3d = new Point3D();
p3d.getAbscisse();
p3d.get0rdonnee();
p3d.getProfondeur();
                   Méthodes héritées
                     Méthode ajoutée
```
# Héritage - redéfinition

• Dans une sous-classe on peut redéfinir des méthodes héritées

}

```
class Point {
    private double x;
    private double y;
    public double getAbscisse() {
         return x;
    }
    public double getOrdonnee() {
         return y;
    }
    public String toString() {
         return "("+x+","+y+")";
    }
}
```
**On peut aussi le faire avec des attributs mais dans ce cas l'attribut de la super-classe sera caché C'est déconseillé (et pas très utile)**

```
class Point3D extends Point {
     private double z;
     public double getProfondeur() {
          return z;
     }
     public String toString() {
          return "("+getAbscisse()+","+getOrdonnee()+
               ^{\circ}, ^{\circ} + z + ^{\circ})^{\circ};
     }
                            La méthode toString()
                             héritée de Point est 
                             redéfinie
```

```
public static void main(String[] args) {
    System.out.println(new Point());
    System.out.println(new Point3D());
}
```
Qu'affichera le programme ci-dessus ?

# Héritage - surcharge

• On peut rajouter des arguments à une méthode héritée : c'est de la surcharge

```
class Point {
    private double x;
    private double y;
    public void translate(double dx, double dy) {
        x+=dx;
        y+=dy;
    }
}
                                                    Le Point3D est un Point qui
                                                    a en plus un attribut z et une 
                                                    méthode translate qui prend 
                                                    3 paramètres
```
Ia méthode translate avec 3 paramètres appelle la méthode translate avec 2 paramètres définie dans la super-classe

```
class Point3D extends Point {
    private double z;
    public void translate(double dx, double dy, double dz) {
         translate(dx,dy);
         z+=dz:
    }
}
```
# Surcharge vs redéfinition

- La surcharge n'est pas de la redéfinition
	- Les deux méthodes coexistent
	- C'est de l'ajout de méthodes

```
Point3D p3d = new Point3D();
p3d.translate(2.0, 3.0);
p3d.translate(5.0, 6.0, 8.0);
```
**Appel à la méthode translate à deux paramètres de Point**

**Appel à la méthode translate à trois paramètres de Point3D**

# Héritage et initialisation

- Dans une sous-classe, on se repose sur le constructeur de la super-classe pour initialiser les attributs déclarés dans la super-classe
	- Le constructeur de la super classe est appelé en premier puis celui la classe dérivée

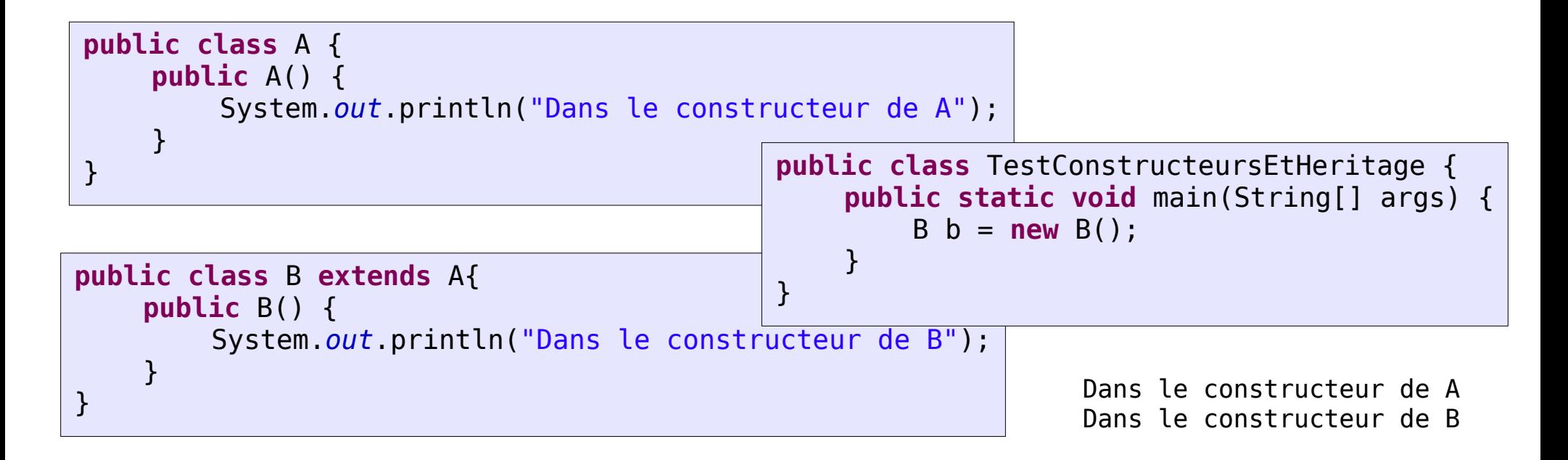

# Héritage et initialisation

• Et avec trois classes cela donne quoi?

```
public class A {
    public A() {
        System.out.println("Dans le constructeur de A");
    }
}
```

```
public class B extends A {
    public B() {
        System.out.println("Dans le constructeur de B");
    }
}
```

```
public class C extends B {
    public C() {
        System.out.println("Dans le constructeur de C");
    }
}
                    public class TestConstructeursEtHeritage {
                        public static void main(String[] args) {
                             C truc = new C();
                         }
                    }
```
#### Constructeurs avec paramètres

- Si on veut appeler des constructeurs de la super-classe avec paramètres :
	- il faut les invoquer explicitement via le mot-clé super
	- Doit être placé comme première instruction du constructeur

```
public class Personne {
     private String prenom;
    private String nom;
     public Personne(String p , String n) {
          nom=n;
          prenom=p;
     }
    public String toString() {
          return "Je m'apelle "+nom+" "+prenom;
     }
}
                                                  public class Etudiant extends Personne {
                                                       private double motivation;
                                                       public Etudiant(String p, String n, double motiv) {
                                                            super(p, n);
                                                            motivation=motiv;
                                                       }
                                                       public boolean seLeverPourAllerEnCours() {
                                                            return Math.random()<motivation;
                                                       }
```
#### Constructeurs et héritage

• Ecrivez le constructeur avec paramètres de

Point3D

```
class Point {
    private double x;
    private double y;
    public Point() {
         this(0,0);
     }
    public Point(double abscisse, double ordonnee) {
         x=abscisse;
         y=ordonnee;
     }
}
```

```
class Point3D extends Point {
    private double z;
    public Point3D() {
         this(0,0,0);
    }
    public Point3D(double abs, double ord, double prof) {
         super(abs,ord);
         nner Is
    }
      Donner la définition
```
### Le mot-clé super

- Le mot-clé super peut servir à :
	- Appeler un constructeur de la super-classe
	- Appeler explicitement des méthodes de la superclasse

```
class Point {
    private double x;
    private double y;
    public String toString() {
         return "("+x+","+y+")";
    }
}
                                         class Point3D extends Point {
                                              private double z;
                                              public String toString() {
                                                   String string2D = super.toString();
                                                   return string2D.substring(0, string2D.length()-1)+
                                                            ", "+z+")";
                                              }
                                         }
```
**A votre avis qu'est ce qu'il se passe si on omet le mot clé super ?**

Exception in thread "main" java.lang.StackOverflowError

 $\blacktriangleright$  Appel récursif infini à la méthode  $\texttt{toString}$  de <code>Point3D...</code>

# La délégation

- La délégation est une relation entre deux classes
	- A mi-chemin entre héritage et composition
	- Pas supporté directement dans Java
		- Mais la plupart des IDE le font automatiquement
- Le principe :
	- On encapsule un objet dans une classe
		- Composition
	- On expose toutes (ou une partie) des méthodes de l'objet encapsulé
		- Cela permet de simuler l'héritage

# La délégation - exemple -

- Un cercle est composé d'un centre
	- Un cercle n'est pas un point
	- Mais la translation d'un cercle est déléguée à la translation du centre

```
public class Point {
     private double x;
     private double y;
     public Point(double abs, double ord) {
          x=abs;
          y=ord;
     }
     public void translate(double dx, double dy) {
          x+=dx;
          v+=dv;
     }
}
                                                       public class Cercle {
                                                            private Point centre;
                                                            private double rayon;
                                                            public Cercle(Point c, double r) {
                                                                 centre=c;
                                                                 rayon=r;
                                                            }
                                                            public void translate(double dx, double dy) {
                                                                 centre.translate(dx, dy);
                                                            }
                                                       }
```
**Que se passe t il si on fait une translation d'un point qui est le centre d'un cercle ?**

## Délégation - exemple -

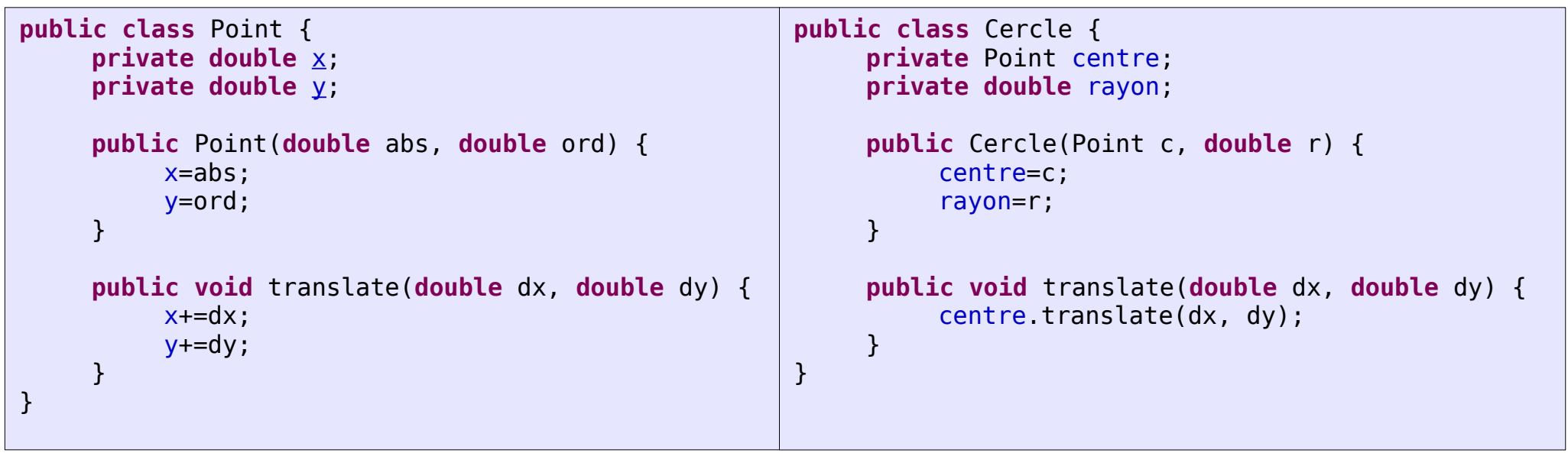

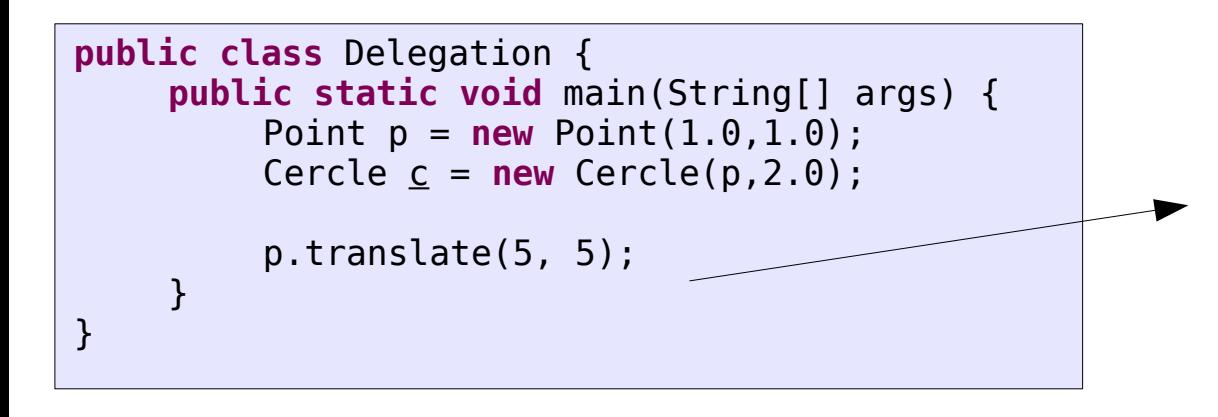

p référence le centre du cercle donc une translation de ce point va aussi translater le cercle.

Ce n'est pas forcément désiré.

Quelle solution proposez vous ?

# Délégation - exemple -

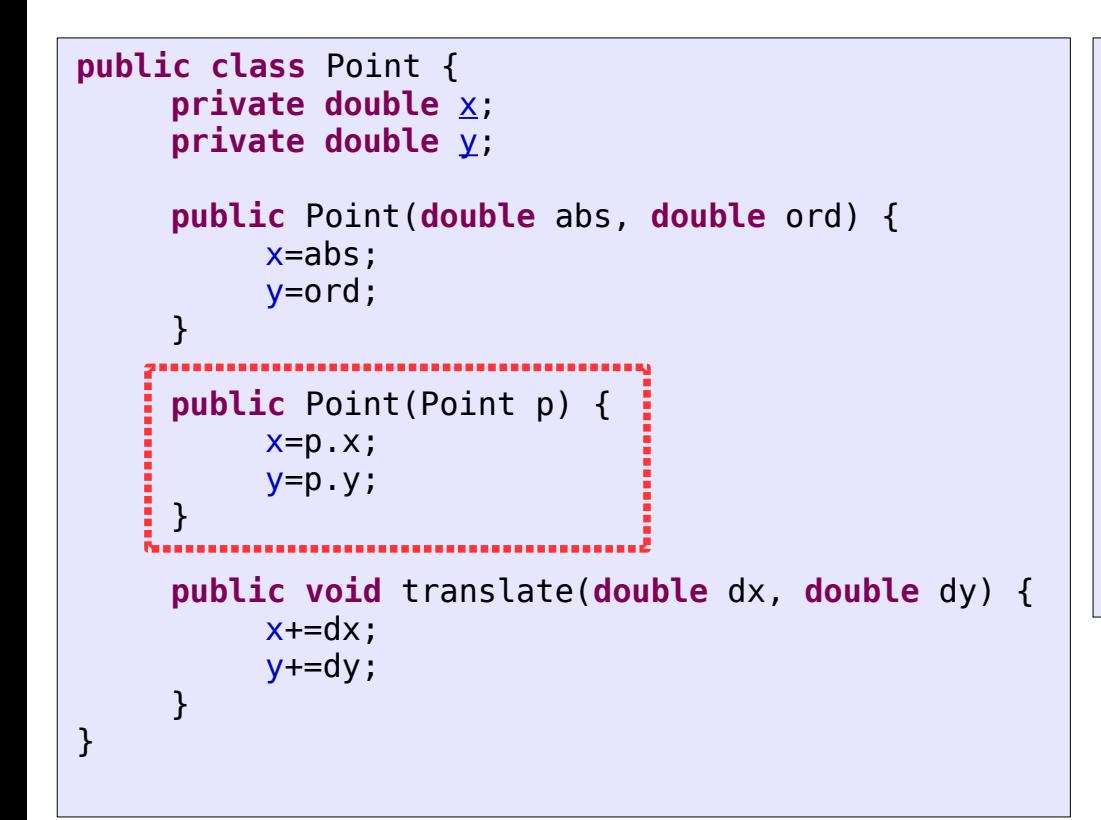

```
public class Delegation {
    public static void main(String[] args) {
         Point p = new Point(1.0,1.0);
         Cercle c = new Cercle(p, 2.0);
         p.translate(5, 5);
    }
}
```
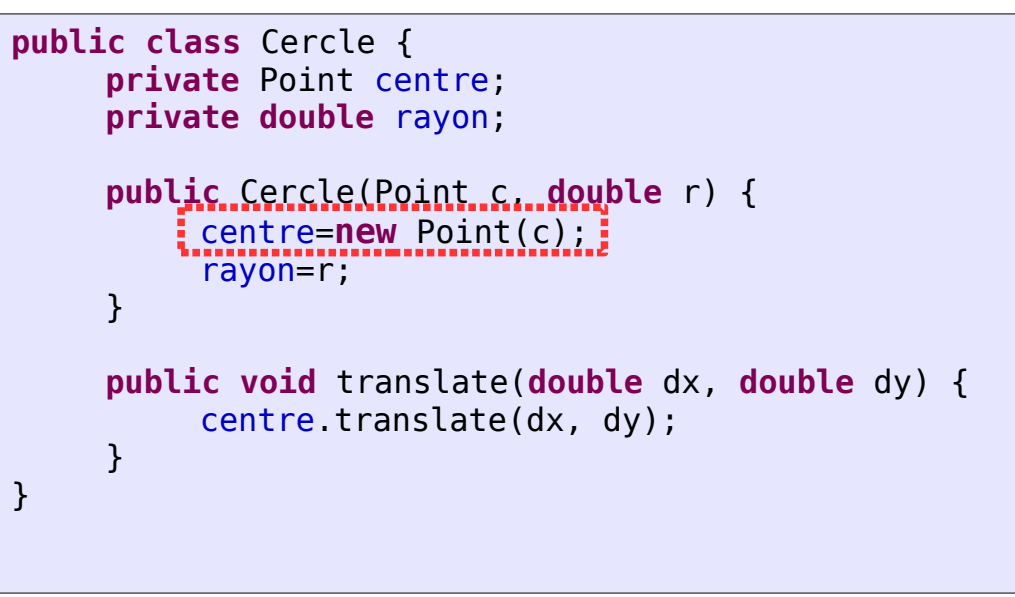

#### **Solution :**

On créé une copie du point qui sert de centre. Comme cela, aucune référence vers le centre n'est visible de l'extérieur.

La translation sur l'objet référencé par p n'affecte pas le cercle

### Le modificateur protected

- protected permet de donner l'accès à un membre (méthode ou attribut) seulement :
	- Aux sous-classes
	- Aux classes du même package
- En règle générale, quand on veut laisser un accès aux sous-classes :
	- utiliser private pour les attributs
	- Définir des méthodes d'accès protected

# Transtypage ascendant

- L'aspect le plus important de l'héritage est la relation de typage
	- Si A extends B alors toute instance de A possède également le type B **class** Point3D **extends** Point {

}

```
private double z;
public double getProfondeur() {
    return z;
}
```

```
class Point {
    private double x;
    private double y;
    public double getAbscisse() {
         return x;
     }
    public double getOrdonnee() {
         return y;
     }
}
```

```
public static void main(String[] args) {
    Point p = new Point3D(); 
// Un Point3D peut être manipulé comme une référence 
// de type Point
    p.getAbscisse();
    p.getOrdonnee();
// Par contre dans ce cas, on ne peut appeler que
// les méthode déclarés dans la classe Point
    p.getProfondeur();
}
```
#### A quoi sert le transtypage ascendant ?

- On peut écrire du code générique
	- Tout code fonctionnant sur un type donné fonctionnera sur des types plus spécifiques

# Composition ou héritage ?

- Doit on utiliser l'héritage ou la composition (délégation) ?
	- L'héritage est à utiliser avec parcimonie !
	- La plupart du temps, on utilise la composition et on délègue certaines méthodes
- Pour décider, il faut se poser la question :
	- Ai-je besoin d'utiliser le transtypage ascendant ?
		- Cela va t-il me permettre de factoriser du code ?